## 封筒の宛名表示の使用方法

- ①「切り取り線」に沿って切り取り、手持ちの定型サイズ (長形3号を推奨)の封筒にのり付け等してください。
- ② 封筒に請求書と外出自粛要請等に係る書面を入れて 封をし、「請求書在中」に○を付けてください。切手は 不要です。
- ③ カラーで印刷できないときは、速達とするため封筒 の右上に朱線を引いてください。
- ④ 透明のファスナー付きのケース等に入れ、密封して ください。
- ⑤ ④の表面を、アルコール消毒液を吹きかけて拭き取 る等により消毒してください。
- ⑥ 同居人、知人等(患者ではない方)に郵便ポストへの 投函を依頼してください。

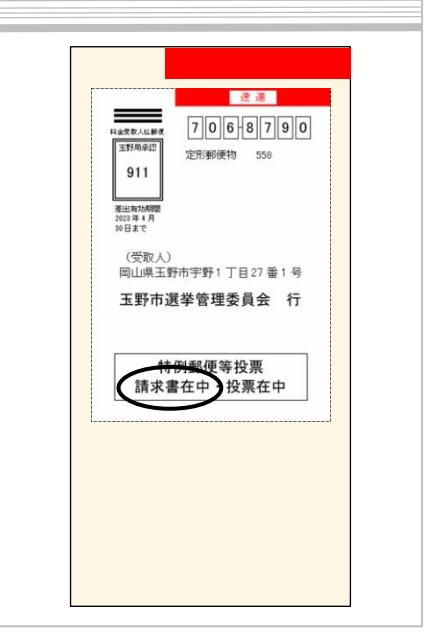

- スロ ビアン・・・・・・・。。<br>(郵便局の窓口にお持ちいただくことはご遠慮ください。) イメージ

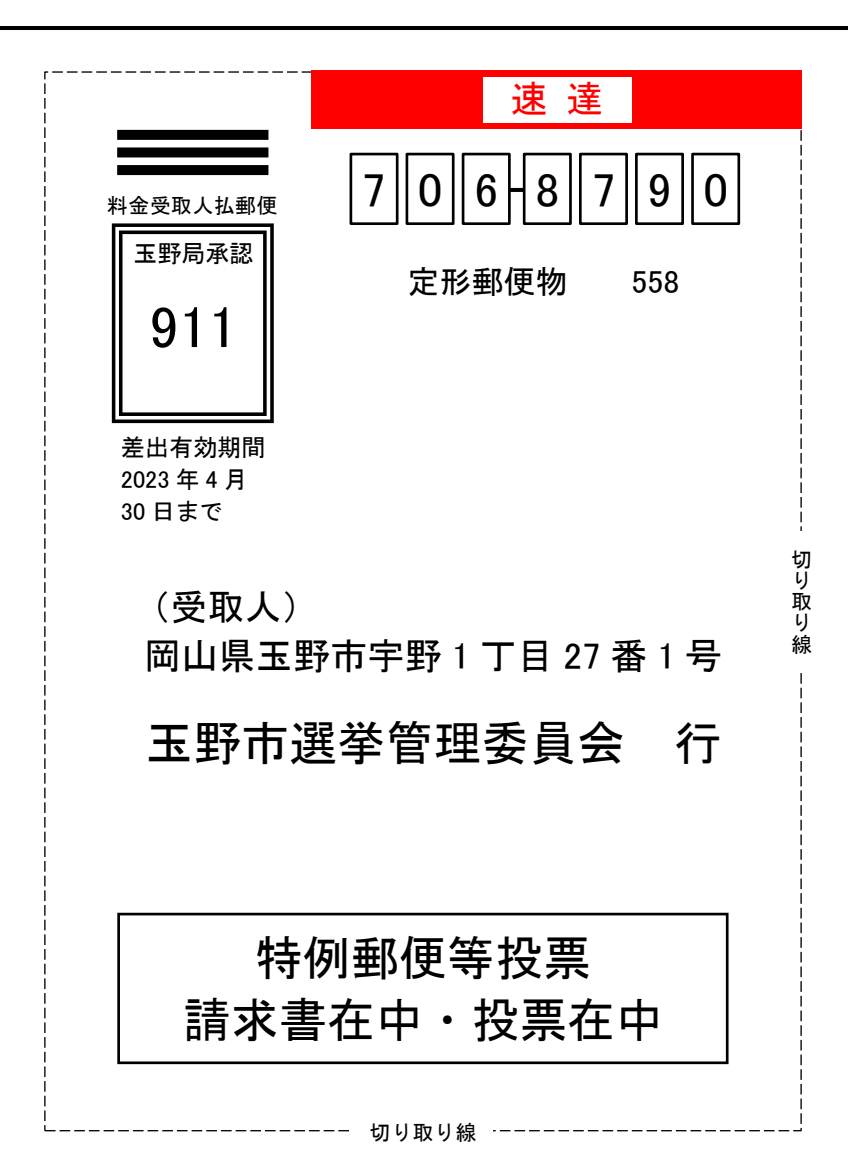